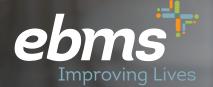

# 2023 Open Enrollment Guide for PEHT

Members with Existing miBenefits Account

# The **miBenefits** portal

**Public Education Health Trust Members** 

## Isn't It About Time Something in Your Life Got Easier?

We have important information about your EBMS benefit plan.

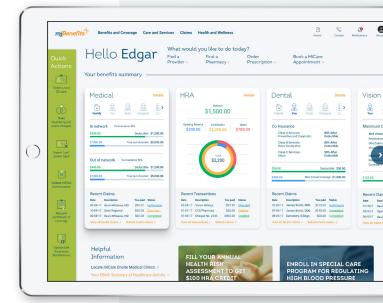

Hello Edgar

\$1,500.00

### **Public Education Health Trust Members**

#### Fast, simple, and frustration-free!

. . . . . . . . . . . . . . . . . .

Our latest technology allows you easier access to your healthcare information.

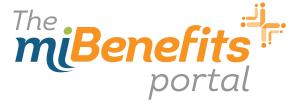

Step 1: Click the link sent to your email or go to **miBenefits.ebms.com** and enter the Username and Password. **Click Sign In.** 

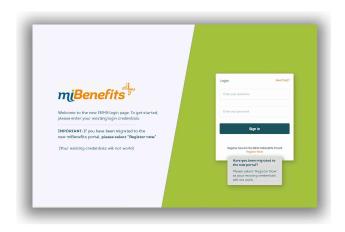

#### Step 3: Demographic Information

This is where you will provide your Name, Date of Birth, Gender, SSN, etc. Fields with \* must be completed before selecting **Next**.

| 🕗 Cemographic information   | Demographic Information                                            |                 |                |                      |                         |                |             |  |
|-----------------------------|--------------------------------------------------------------------|-----------------|----------------|----------------------|-------------------------|----------------|-------------|--|
| (1) Manage Dependents       | Personal Details                                                   |                 |                |                      |                         |                |             |  |
|                             | fontiere<br>Mitale                                                 | Medicinal       |                | Lastiana<br>Bolton   |                         | sini<br>Select |             |  |
|                             | C 12-15-1989                                                       | lenie<br>Female | 987453211      |                      | Varial Taxon<br>Select: | Ĵ              |             |  |
| (5) Other Instance Coverage | teral 0<br>nboitor 2 gmailinator.com                               |                 | Table Place    |                      | nchan                   |                |             |  |
| 6 Paries<br>7 Scient        | Billio                                                             | Daland          | 8              | in the<br>16-05-2013 | E 07-01-2022            |                |             |  |
|                             | Address                                                            |                 |                |                      |                         |                |             |  |
|                             | rdbestart<br>1234 Hoop Ln                                          | Alfeetie:       | ov<br>Archouge |                      | tus<br>Alaska - AK      | ÷              | 74<br>99501 |  |
|                             | Note the clockers listeling Contracts Latters, will be non-related |                 |                |                      |                         |                |             |  |

Please note: Fields will auto-populate if EBMS has the information on file. Member can correct anything at this time.

Step 2: Once you are logged in, select **Open Enrollment** on the left hand side of the screen.

| mjörne            | Bendfis and Coverage Claims Realth and W                                                                                                    | altreas Care and Services                                                                                                    |                       | B Streamberg Land |
|-------------------|----------------------------------------------------------------------------------------------------|----------------------------------------------------------------------------------------------------|-----------------------|-------------------|
| Ouck<br>Actions   | Hello<br>Wenter 0                                                                                                    | What would you like to do to<br>Find a Find a Provider 1 Pharmacy 3                                                                                                    | Refil a Submit a Open |                   |
| 1 and 1 at 1 at 1 | Middel to an an an an an an an an an an an an an                                                                                                    |                                                                                                    |                       |                   |
|                   | Read Dates<br>In Note Intel Intel Intel<br>91-12 National Intel<br>91-12 National | Anciet Olaris<br>Inn Anada Anaya Mala<br>1930: Ankelandrika<br>1938: Ankelandrika<br>1938: Ankelandrika<br>1938: Ankelandrika<br>1938: Ankelandrika<br>1938: Ankelandrika<br>1938: Ankelandrika<br>1938: Ankelandrika | vsp.                  |                   |

#### Step 4: Managing Dependents

This screen will allow you to add your spouse and/or children onto your enrollment. If you do not have a dependent to enroll, select **Next**.

| mBenefits + oniveter       | Simunt                              |                                                       |                                                                                                    |                            |                 |
|----------------------------|-------------------------------------|-------------------------------------------------------|----------------------------------------------------------------------------------------------------|----------------------------|-----------------|
| 📀 Carrographic Information | Manage Dependents for Mikele Ballan |                                                       |                                                                                                    |                            | + Add New Depen |
| Manage Dependents          |                                     |                                                       |                                                                                                    |                            |                 |
|                            |                                     |                                                       |                                                                                                    |                            |                 |
|                            |                                     |                                                       |                                                                                                    |                            |                 |
|                            |                                     |                                                       |                                                                                                    |                            |                 |
|                            |                                     |                                                       |                                                                                                    |                            |                 |
|                            |                                     | There are no dependents for Nixole E<br>cover under N | iolian. Click on the button above to add depende<br>ikole Bolton's Medical, Dental and Vision benefit | its that you would like to |                 |
|                            |                                     |                                                       |                                                                                                    |                            |                 |
|                            |                                     |                                                       |                                                                                                    |                            |                 |
|                            |                                     |                                                       |                                                                                                    |                            |                 |
|                            |                                     |                                                       |                                                                                                    |                            |                 |
|                            |                                     |                                                       |                                                                                                    |                            |                 |
|                            |                                     |                                                       |                                                                                                    |                            |                 |
|                            |                                     |                                                       |                                                                                                    |                            | 4 Previous No.  |
|                            |                                     |                                                       |                                                                                                    |                            |                 |

Please note: Dependents already enrolled will be listed, and member can Edit, Delete or Add new dependent if changes are needed. Step 5: If you have dependents to add, you will fill out the requirements as you did for your personal demographics and then select **Add**.

| Frechane               | * Modulinosi  |    | LattNetw   | • 9/9  |    |  |
|------------------------|---------------|----|------------|--------|----|--|
|                        |               |    |            | Galact |    |  |
| Nationality<br>Select- | v<br>v Sele   | *  | MM-00-YYYY | 4 200  |    |  |
| Multi-Phare            |               |    |            |        |    |  |
|                        |               |    |            |        |    |  |
| Address Game as Nikole |               |    |            |        |    |  |
| AdheerUre 1            | * Adhee Une 2 | 09 | * Own      | ;      | 20 |  |
|                        |               |    | Select     | v      |    |  |
|                        |               |    |            |        |    |  |
|                        |               |    |            |        |    |  |
|                        |               |    |            |        |    |  |

Step 6: Once you have selected Add, it will display a brief summary of your dependent's information. If you have additional dependents to add, click +Add New Dependent.

|                           | e +                                        |              |            |                                                    |
|---------------------------|--------------------------------------------|--------------|------------|----------------------------------------------------|
| miBenefits > outre to     |                                            |              |            |                                                    |
| 📀 Demographic Information | Manage Dependents for Nikele Bolton 0      |              |            | + Add New Expension                                |
| 2 Marage Dependents       | <u>@</u> ^                                 |              |            |                                                    |
|                           | Name Buldowship<br>Nichi Calast Lik Patter |              |            |                                                    |
|                           | Date of Birth Adulta Phone<br>05-25-1980 - |              |            |                                                    |
|                           | Sile<br>xxxxxx200<br>Address               |              |            |                                                    |
|                           | A005 time Dr<br>Anchologii, An 1951?       |              |            |                                                    |
|                           |                                            |              |            |                                                    |
|                           |                                            |              |            |                                                    |
|                           |                                            |              |            |                                                    |
|                           |                                            |              |            |                                                    |
|                           |                                            |              |            |                                                    |
|                           |                                            |              |            | Chevine And a                                      |
|                           | Privary Policy                             | Tarms of Use | Ooclosures | 0 2537 Employee Denoîte Management Services-(2015) |

#### Step 7: Upload Document

Here you will be able to upload any documentation required for your enrollment. For example, if you are newly enrolling a spouse or dependent, you will need to provide the marriage certificate or birth certificate. If you do not have documentation at this time, or if the PEHT office has the documentation on file, you will be able to check the appropriate box and then click Next to continue. Please keep in mind, failure to submit this documentation will result in the requested change being denied.

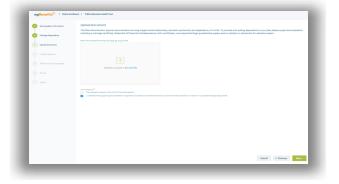

Step 8: Through this step, you will be able to select your medical plan election for yourself and your dependents. After you have chosen your selection click **Next**.

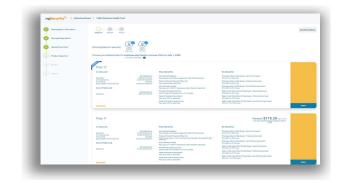

Please note that your specific district may not display the cost of coverage.

If your district does provide the cost of coverage, you may add/remove dependents by selecting/ deselecting them at the top in order to see the cost of different coverage levels. Step 9: Dental and Vision are pre-selected for you once your Medical Plan has been chosen. Select **Next** to continue.

| Demographic Information | Value Devis Value                                       |                                   |                                                                                                    |                                                                                                    | Decline Walve |
|-------------------------|---------------------------------------------------------|-----------------------------------|----------------------------------------------------------------------------------------------------|----------------------------------------------------------------------------------------------------|---------------|
| Manage Departments      |                                                         |                                   |                                                                                                    |                                                                                                    |               |
|                         |                                                         | 0                                 |                                                                                                    |                                                                                                    |               |
| Upland Decuments        | Showing plans for you a                                 |                                   |                                                                                                    |                                                                                                    |               |
| Product Selection       | Choose your Medical plan for en                         |                                   | tive July 1, 2021                                                                                      |                                                                                                    |               |
|                         |                                                         |                                   |                                                                                                    | -                                                                                                    |               |
| The balance Downey      | Public Education H                                      | lealth Trust Medic                | al Plan C                                                                                              | Prentum \$267.00                                                                                                    |               |
|                         |                                                         |                                   |                                                                                                    |                                                                                                    |               |
|                         | In Network                                              |                                   | Plan Denefits                                                                                          | Pa Secular                                                                                                    |               |
|                         | Designing the                                           | Marine Party<br>1980 IN THE R. OF | Ner anderest provides<br>Part peak of the 12th of the time and ensuring whether terms from             | May many lights in the lawsy dense of imposed<br>(the first win the man)                                                                                                    |               |
|                         | Exemplation<br>Exemplation<br>formality for the Present | STATE OF ALL AND A                | Province Report for Direct Television (Statement Director)                                             | Premary later to be laster that we want to be                                                                                                    |               |
|                         | Out Of Network                                          |                                   | Protocol Process Provider (Physicae)                                                                   | Process (process) and a factor for Partner service (                                                                                                    |               |
|                         | out of reports                                          |                                   | Par para tille after anter den                                                                         | Applie had the target to be have been formulat                                                                                                    |               |
|                         | Sabatter                                                | 1010.00 (100.00                   | Part part as the wights charges place (201-2010) the second as<br>Second Property Computations         | Status and the later title faces. Patron was been                                                                                                    |               |
|                         |                                                         |                                   | Pariasa 10% to periods                                                                                 | 235 (26) mm (21) (2 mm)                                                                                                    |               |
|                         |                                                         |                                   | Party at North Paratte Stat<br>Party at 10% to accurate                                                | Age of the Deer Space Street Road Age of the Age of the Space Street Space Street Space Space Sp |               |
|                         | Des Jonal                                               |                                   |                                                                                                    |                                                                                                    | 6664          |
|                         |                                                         |                                   |                                                                                                    |                                                                                                    |               |
|                         | Public Education H                                      | lealth Trust Medic                | al Plan F                                                                                              | Premum \$107.00 Particular                                                                                                    |               |
|                         | In Spherick                                             |                                   | Plan Benefits                                                                                          | Do Famalina                                                                                                    |               |
|                         | in network                                              |                                   | Plan benefits<br>her anderes another                                                                   | Re Benefits<br>Names (pre-infa-basis deves (press)                                                                                                    |               |
|                         | Saburran<br>Estimated the                               | 10 AND OD TO 100 DO               | Period and 10% of history solution we are placed                                                       | 176 Ji B the Sill free:                                                                                                    |               |
|                         | Demonstra<br>Bolan Stone for 17 Prover                  | BUILDIN PARTY                     | Providence Barriere Text (Inco)<br>2012 anternet' Antoine mit in Plan net prepar                       | Memory Seter Index Burry - Melone sets (1991)<br>305-558                                                                                                    |               |
|                         | Out Of Network                                          |                                   | Parlana Roote Roperty (Right rail)<br>(35.1) concrete for the Exception and Reserve persons (Right Are | Processor (price to face larger) that Parliment serve parts<br>(25, 260 mm (210) mm)                                                                                                    |               |
|                         |                                                         | mental fairs                      | Multitle<br>New York Strengthere                                                                       | Applie the true latest to be hard - device foresteril.<br>355 30 vol. 10 vol.                                                                                                    |               |
|                         | Delution                                                | the design of the second second   | Percent and write steps are \$10,000 and souther                                                       | And a feel free faces to be least. A deviations part                                                                                                    |               |
|                         |                                                         |                                   | Names Provide Constitution<br>Part and STEPs to association                                            | 214 (32 Hold Call Has)<br>Rept or the base later 10 has been there have a track later                                                                                                    |               |
|                         |                                                         |                                   | Producted Processor Proceedings (See                                                                   | Style is the plan type to be have the factor and the set                                                                                                    |               |
|                         | tion (Intel                                             |                                   |                                                                                                    | the suprovement of the second second s                                                                                                    |               |

#### Step 10: Review

This step will allow you to review the information entered. Be sure to double check that Names, Date of Birth, SSN, Plan Benefits, etc. have been entered correctly for your enrollment.

| inger anno                 | olmet   Public Education Health That                                 |                    |                    |                                                                         |
|----------------------------|----------------------------------------------------------------------|--------------------|--------------------|-------------------------------------------------------------------------|
| 🤣 tempaphic information    | Review                                                               |                    |                    |                                                                         |
| 😔 Manage Departments       | Demographic Information 🖌                                            |                    |                    |                                                                         |
| O Lipited Document         | Personal Details<br>Network<br>Nicole                                | table and          | Les here<br>Bolton | 14.<br>-                                                                |
| 🤣 Product Selection        | 100<br>12-15-1989                                                    | Ferrale            | 997-65-8211        | Verel Inve<br>Manted                                                    |
| 📀 Other insurance Coverage | noted gmaileater.com                                                 | Malain Maran       | Renardous<br>-     | Noh-Nara<br>-                                                           |
| 1 Roles                    | Station 0                                                            | 06-05-2013         | 07-01-2022         |                                                                         |
| 9 Sabrit                   | Addresses<br>Instanticitation<br>1234 Hoop En<br>Archeruge, AK 99501 |                    |                    |                                                                         |
|                            | Upload Document 🖉                                                    |                    |                    |                                                                         |
|                            | Medical plan for you 💌                                               | 22                 |                    | Your Costsibution + (21% C6, he van                                     |
|                            | Public Education Health Tr                                           | ust Medical Plan C |                    | Premium \$379.05 no soon<br>The system years of and in<br>preservations |
|                            | 1 Articol                                                            | Play Benefits      | to benefits        |                                                                         |

#### Step 11: Review Continued

| 4- CE+5        | × +                                                                                                    |                                                |                                                                                                    |                                                                                                    |                           | - 0           |
|----------------|----------------------------------------------------------------------------------------------------|------------------------------------------------|----------------------------------------------------------------------------------------------------|----------------------------------------------------------------------------------------------------|---------------------------|---------------|
| + > 0 + m      | anafits-uat-abme.com/employer/dashtreard                                                                                                    |                                                |                                                                                                    |                                                                                                    | R 5                       | 2 0 0         |
| reflerates > 0 | in technol                                                                                                    |                                                |                                                                                                    |                                                                                                    | Total Contribution +      | \$372.54      |
|                |                                                                                                    |                                                |                                                                                                    |                                                                                                    | (otherway                 | and the local |
|                | Medical plans for Nikale Bolton and                                                                                                    |                                                |                                                                                                    |                                                                                                    |                           |               |
|                | Employeeptar species coverage effective and 5,2029                                                                                                    |                                                |                                                                                                    |                                                                                                    |                           |               |
|                | Plan C                                                                                                    |                                                |                                                                                                    |                                                                                                    | Prestati 8372.54 (concer- |               |
|                | In Methods,<br>Income<br>International<br>International<br>International<br>International<br>International<br>International<br>International<br>International                                                                                                    | MARKANIN<br>BOOM-BOOM<br>BOOM-BOOM<br>PROVIDEN | Pur la facilit.<br>Mende Carlos de Carlos de Car | In Bendfal<br>Participation data page lanear services<br>(1) and encoding<br>Participation data page), Annual a school<br>(1) and an efficiency<br>Participation data page), Annual a school<br>(1) and an efficiency<br>Participation data page), Annual a school<br>(1) and an efficiency<br>Mark and an efficiency<br>Participation data page), Annual a school<br>(1) and an efficiency<br>Participation data page)<br>(1) and and (1) and participation data page)<br>(1) and and (1) and participation data page)                                                                                                    |                           |               |
|                | Denter                                                                                                    |                                                | nament (or Famel ()) de algebie for demonstry () in distance y and de algebie                                                                                                    | nrt-De                                                                                                    |                           |               |
|                | (Uniform)<br>Employee plus species coverage effective July 3, 2020                                                                                                    |                                                |                                                                                                    |                                                                                                    |                           |               |
|                | Plan B without Orthodomta<br>Interests<br>Sector<br>Sector<br>S | Managers<br>Managers                           | Accordination for forms                                                                                                    | Pro better,<br>manager result<br>Softwareson manake<br>Marke assesse<br>Marke assesse<br>District Assesses<br>District Assesses<br>District Assesses<br>District Assesses                                                                                                    |                           |               |
|                | Sector Contract                                                                                                    | execution                                      | Colore March Marchelle<br>Barray Marce Janes<br>Marce Andreas pro-<br>Marce Marce Marce Marce<br>Science Marce Marce                                                                                                    | Di dei angulari<br>Managi ya Sanagi ya Managina ya Nagi<br>Managi ya Sanagi<br>Managi ya Sanagi ya Sanagi ya Sanagi ya Sanagi<br>Managi ya Sanagi ya San<br>Sanagi ya Sanagi ya Sanagi ya Sanagi ya Sanagi ya Sanagi ya Sanagi ya Sanagi ya Sanagi ya Sanagi ya Sanagi ya San<br>Sanagi ya Sanagi ya Sanagi ya Sanagi ya Sanagi ya Sanagi ya Sanagi ya Sanagi ya Sanagi ya Sanagi ya Sanagi ya San |                           |               |

Step 12: Once you have confirmed the data entered and that everything is correct, Select Submit, and then you can download your enrollment confirmation form. <u>Please</u> <u>be sure that you click Submit!</u>

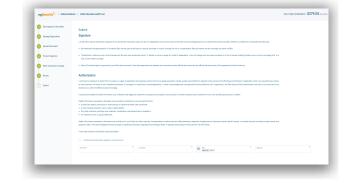

Step 13: The download option will provide you a PDF copy of everything that was completed for your enrollment. It also includes the date and time the enrollment was completed, which you can save or print for your records.

### You have now completed your Open Enrollment!

| ompleted on 04-22-2022                              |                            | miBenefits          |                                                         |  |
|-----------------------------------------------------|----------------------------|---------------------|---------------------------------------------------------|--|
| emographic Infor                                    | mation                     |                     |                                                         |  |
| Personal Details                                    |                            |                     |                                                         |  |
| <b>First Name</b><br>Nikole                         | Middle Initial             | Last Name<br>Bolton | Suffix                                                  |  |
| Date of Birth<br>12-15-1989                         | Gender<br>Female           | SSN<br>987-65-3211  | Marital Status<br>Married                               |  |
| Email ID<br>nbolton2@maili<br>nator.com             | Mobile Phone               | Home Phone          | Location/Division<br>Anchorage Education<br>Association |  |
| Department/Class<br>All participants/Tiered<br>Bill | Date of Hire<br>06-05-2013 | Life Style<br>-     | Address<br>1234 Hoop Ln<br>Anchorage, AK 99501          |  |
| roduct Selection                                    |                            | Your Total Co       | ntribution = \$379.05 / Pay Period                      |  |
| Medical                                             |                            | Your Cont           | tribution = \$379.05 / Pay Period                       |  |

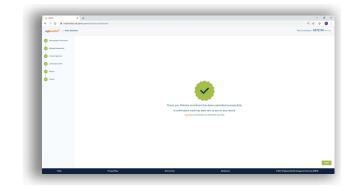

#### Other features to check out:

- Claims status in real time
- Separate tabs for each family member on your plan
- At-a-glance tracking of where you are in terms of deductibles and out-of-pocket maximums

#### What you'll find in the miBenefits Portal:

- One login for everything
  medical, dental, vision, and prescriptions
- Simplified navigation get 80% of what you need right from the home page
- Quick-links to find a physician, order an ID card, and perform other common tasks